Jacek Chróścielewski, Mikołaj Miśkiewicz, Łukasz Pyrzowski

## **Wprowadzenie do modelowania MES w programie SOFISTIK**

**Materiały pomocnicze do laboratorium z metody elementów skończonych**

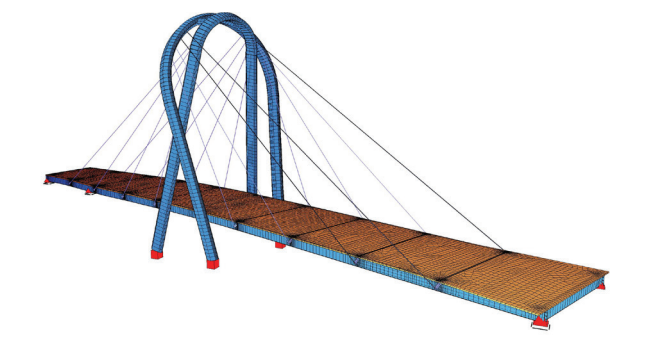

Gdańsk 2016

PRZEWODNICZĄCY KOMITETU REDAKCYJNEGO WYDAWNICTWA POLITECHNIKI GDAŃSKIEJ *Janusz T. Cieśliński*

RECENZENT *Wojciech Witkowski*

REDAKCJA JĘZYKOWA *Agnieszka Frankiewicz* PROJEKT OKŁADKI *Wioleta Lipska-Kamińska*

Wydano za zgodą Rektora Politechniki Gdańskiej

Oferta wydawnicza Politechniki Gdańskiej jest dostępna pod adresem http://www.pg.edu.pl/wydawnictwo/katalog zamówienia prosimy kierować na adres wydaw@pg.gda.pl

Utwór nie może być powielany i rozpowszechniany, w jakiejkolwiek formie i w jakikolwiek sposób, bez pisemnej zgody wydawcy

Copyright by Wydawnictwo Politechniki Gdańskiej, Gdańsk 2016

## ISBN 978-83-7348-670-6

WYDAWNICTWO POLITECHNIKI GDAŃSKIEJ

Wydanie I. Ark. wyd. 6,3, ark. druku 6,75, 1131/934

Druk i oprawa: Totem.com.pl, sp. z o.o., sp. k. ul. Jacewska 89, 88-100 Inowrocław, tel. 52 354 00 40

## **SPIS TREŚCI**

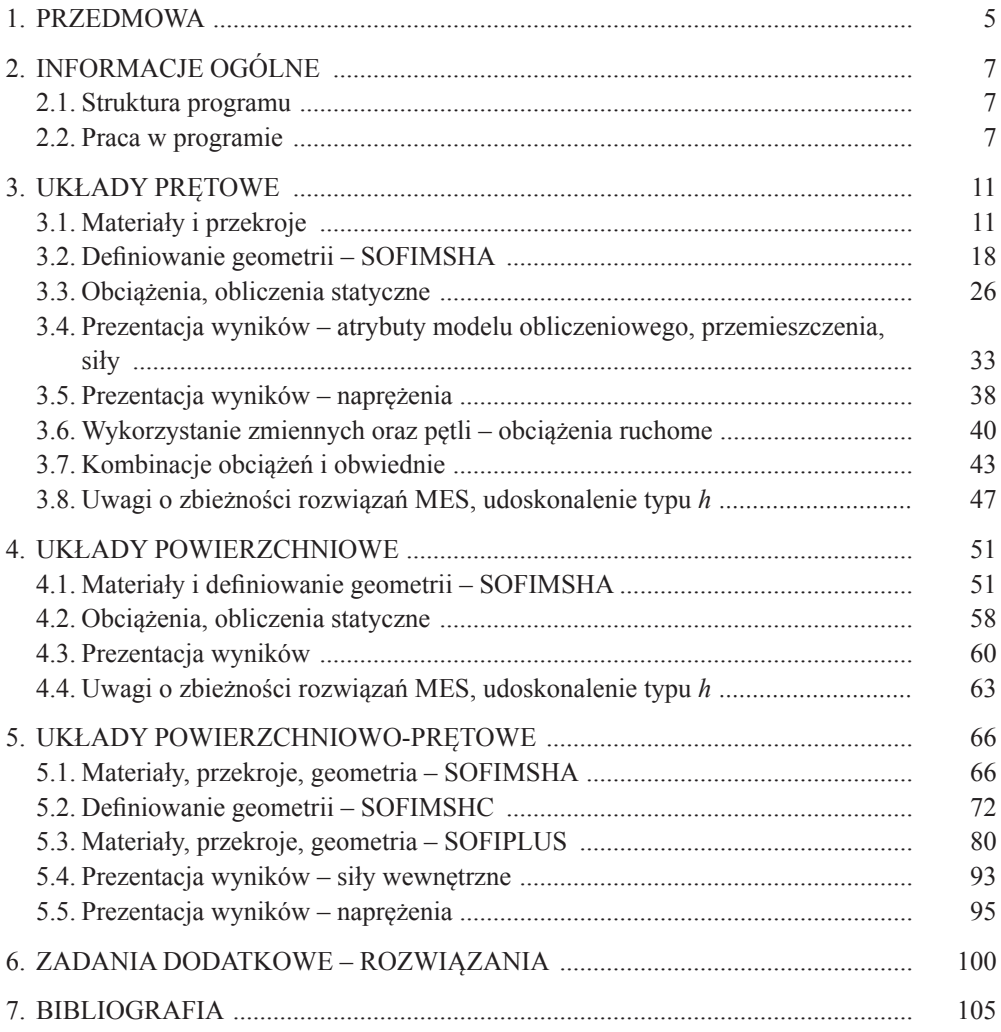

## **1. PRZEDMOWA**

Trudno obecnie znaleźć obszar działalności inżynierskiej powiązanej z obliczeniami konstrukcji, w którym nie byłaby wykorzystywana metoda elementów skończonych (MES). Powszechność zastosowań MES, tworzenie coraz bardziej przyjaznych użytkownikom, zautomatyzowanych środowisk systemów obliczeniowych mogą sugerować sposób ich wykorzystywania na zasadzie odpowiadającej prostym działaniom na kalkulatorze. Ta łatwość uzyskania wyników oraz ich atrakcyjna wizualizacja mogą prowadzić do mylnego przekonania, że jeśli obliczenia zakończyły się sukcesem, to muszą one być poprawne. Niestety tak nie jest. Efektywne i poprawne wykorzystanie komercyjnych systemów obliczeniowych poza znajomością ich obsługi (tzw. klikania) wymaga zrozumienia stosowanych w nich metod, ich podstaw matematycznych, w tym przyjętych teoretycznych założeń i hipotez, a co się z tym wiąże – ograniczeń z nich wynikających, oraz gruntownej wiedzy na temat badanych zjawisk fizycznych. Dlatego uzyskiwane wyniki obliczeń zawsze powinny być możliwie najdokładniej weryfikowane, co najmniej pod kątem jakościowym, np. w formie uproszczonych oszacowań analitycznych, analizy jednostek, kontroli symetrii, bilansu reakcji, zgodności z warunkami brzegowymi czy zachowania ciągłości pól wyznaczanych zmiennych stanu.

W tym miejscu należy mocno zaakcentować istotę i wagę wspomnianych wcześniej problemów, w tym opracowaniu bowiem nie zostanie im poświęcona znacząca uwaga. Zakres niniejszej publikacji jest ograniczony do technicznej strony użytkowania pre- i postprocesora systemu SOFiSTiK (tzw. klikania) w odniesieniu do zadań statyki liniowej. Należy jednak podkreślić, że cele opracowania nie obejmują jedynie prezentacji możliwości programu i nauki jego wykorzystania, a przede wszystkim zobrazowanie głównych zasad obowiązujących w metodzie elementów skończonych.

System SOFiSTiK należy do grupy programów wyspecjalizowanych, ukierunkowanych na zastosowania głównie w obszarze budownictwa (specjalistyczna baza norm). Program SOFiSTiK ma stosunkowo ubogą bibliotekę elementów skończonych, trzeba jednak podkreślić, że są one starannie wyselekcjonowane pod względem efektywności i niezawodności w odniesieniu do typowych układów konstrukcyjnych spotykanych w budownictwie. Takie podejście twórców programu – brak możliwości wyboru, a co się z tym wiąże konieczność samodzielnej oceny trafności użycia określonego elementu skończonego do rozwiązania konkretnego problemu – pozornie nie stawia przed jego użytkownikami wygórowanych wymagań dotyczących wiedzy o metodzie elementów skończonych. Pozornie, ponieważ nawet pracując z programem z tej grupy wyspecjalizowanych systemów, użytkownik powinien mieć opanowaną wiedzę z zakresu technik dyskretyzacyjnych oraz – i przede wszystkim – świadomość ograniczeń zakresu stosowalności wykorzystywanych elementów skończonych. Niestety w tej grupie programów w instrukcjach użytkowania informacja o podstawach teoretycznych jest najczęściej ograniczona do minimum lub całkowicie pominięta, często tylko z ubogim odwołaniem do literatury źródłowej. Dlatego niezbędnym minimum, poza

zapoznaniem się ze stosowną literaturą, powinno być osobiste przetestowanie dostępnych elementów skończonych przed przystąpieniem do profesjonalnego wykorzystania programu do obliczeń konstrukcji, tak aby "nabrać zaufania" do nich i rozpoznać ich ewentualne mankamenty. Temu celowi służą tzw. zadania benchmarkowe dostępne w literaturze czy nawet opracowane i zawarte w instrukcjach do programu. Celowe i bardzo nośne poznawczo jest sporządzenie własnych testów w postaci prostych akademickich zadań opartych na wiedzy nabytej podczas kursów wytrzymałości materiałów, mechaniki budowli czy teorii sprężystości, geotechniki i fundamentowania oraz dynamiki budowli. Wskazane jest wariantowe powtórzenie na drodze numerycznej poznanych i omawianych tam rozwiązań ram, tarcz, płyt, powłok, fundamentów, dla których znane są niekwestionowane rozwiązania analityczne (zob. np. Radwańska [2013]).

Nauka za pomocą skryptu metody elementów skończonych w środowisku programu SOFiSTiK w wersji 2016 ma charakter sekwencyjny; aby korzystać z dalszego materiału, należy się zapoznać z materiałem poprzedzającym.

Dla przybliżenia podstaw teoretycznych oraz praktycznego zastosowania MES autorzy proponują następujące opracowania: Hughes [2000], MacNeal [1978], MacNeal <sup>i</sup> in. [1998], Miśkiewicz [2016], Pyrzowski [2011], Rakowski <sup>i</sup> Kacprzyk [2005], Wilson [2002], Zienkiewicz [1972] oraz Zienkiewicz i Taylor [2005].

Niniejsza publikacja bazuje na materiałach dydaktycznych udostępnianych studentom w ramach kursu laboratoryjnego *metoda elementów skończonych* (CHRÓŚCIELEWSKI I IN. [2010]). Autorzy dołożyli wielu starań, by przedstawiony materiał był wolny od błędów. Jednak w przypadku wystąpienia jakichkolwiek pomyłek będziemy wdzięczni za wszelkie informacje.